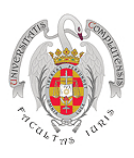

1. ¿Cuáles son los postulados del modelo de competencia perfecta? ¿Podrías poner un ejemplo?

Muchos compradores y muchos vendedores en el mercado de forma que cada una de las empresas es demasiado pequeña para influir en el precio de mercado. Bienes homogéneos. Información perfecta.

Libre movilidad de los recursos productivos de forma que las empresas tienen libertad de salida y de entrada al mercado.

Aunque se trata de una construcción teórica que difícilmente puede encontrase en la realidad, algunos mercados agrícolas en las primeras fases de producción podrían ser un ejemplo de un mercado de este tipo.

2. Explica el comportamiento "precio-aceptante" en un mercado competitivo.

Una vez que el mercado fija el precio, los agentes lo aceptan como un dato.

3. Elige un producto que suelas consumir (un alimento, por ejemplo) o que hayas comprado recientemente (un libro de economía o de ficción, un videojuego, etc.) o simplemente elige cualquier producto que quieras. Busca diferentes proveedores que vendan ese producto (Amazon, eBay, AliExpress, El Corte Inglés, un comercio local, etc.) y recaba información sobre los precios. Analiza las diferencias (si es que las hay) e intenta explicar el por qué de ellas.

Un ejemplo:

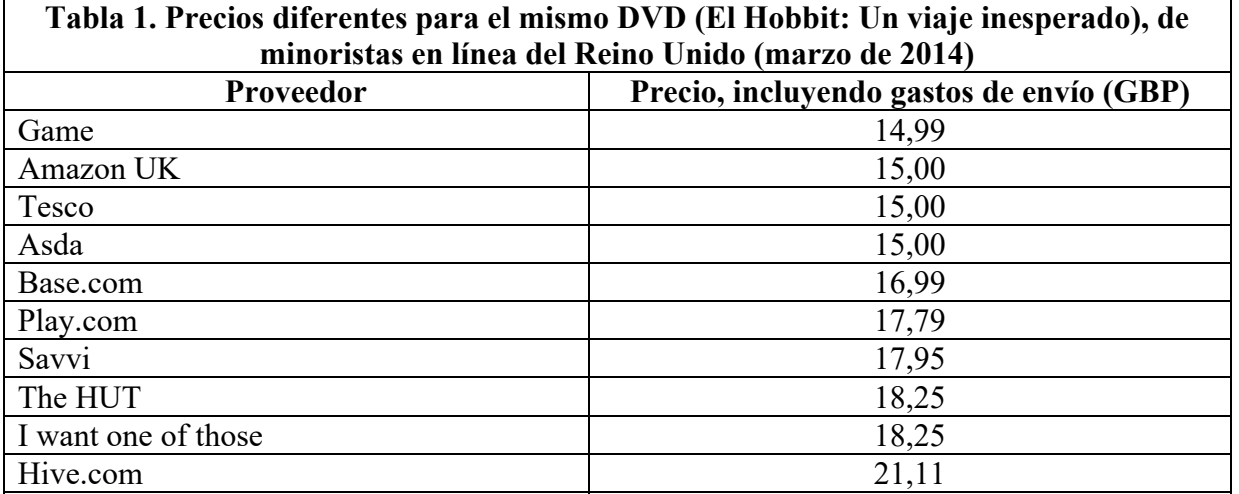

- - -

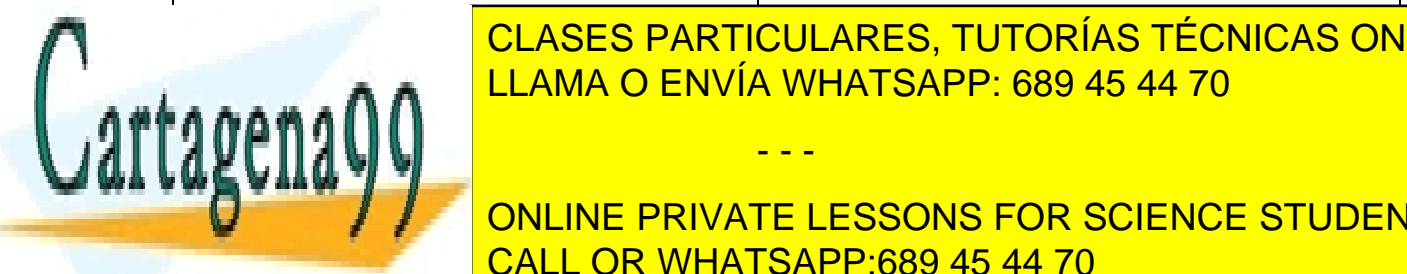

**CLASES PARTICULARES, TUTORÍAS TÉCNICAS ONLINE** <u>ULAJLU FANTIUULAINLU, TUTUNIA</u> LLAMA O ENVÍA WHATSAPP: 689 45 44 70

4. Enumera los tipos de beneficios que puede obtener una empresa. CALL OR WHATSAPP:689 45 44 70 ONLINE PRIVATE LESSONS FOR SCIENCE STUDENTS

1 www.cartagena99.com no se hace responsable de la información contenida en el presente documento en virtud al Artículo 17.1 de la Ley de Servicios de la Sociedad de la Información y de Comercio Electrónico, de 11 de julio de 2002. Si la información contenida en el documento es ilícita o lesiona bienes o derechos de un tercero háganoslo saber y será retirada.

**Extraordinarios, si el precio este total medio.** 

- b) Normales, si el precio es igual al coste total medio.
- c) Pérdidas, si el precio es inferior al coste total medio.

¿De qué depende que una empresa cierre o siga produciendo?

La empresa con pérdidas seguirá produciendo si el coste variable medio es inferior al precio. Si el coste variable medio es superior al precio, la empresa deberá cerrar.

5. Supón que eres es el gerente de una empresa relojera que produce en un mercado de competencia perfecta. Su coste de producción viene dado por  $C = 100 + Q^2$ , donde Q es el nivel de producción, C es el coste total (el coste marginal de producción es de 2Q y el coste fijo es 100 €). Si el precio de los relojes es de 60  $\epsilon$  *i* cuántos debe producir para maximizar beneficios? *i* Cuál será el nivel de beneficios?

Los beneficios se maximizan cuando  $CMg = IMg$ . En competencia perfecta sabemos que  $P = IMe$ = IMg. Si el precio es 60 €, el IMg será 60. Si CMg = 2Q, como dice el enunciado del problema, simplemente, sustituyendo el valor del CMg y despejando Q obtenemos la cantidad maximizadora de beneficios:

 $P = CMg = 60$  (I) *CMg* = 2*Q* (II)

Igualando I y II

 $60 = 2Q$ ;  $Q = 60/2 = 30$ 

La cantidad maximizadora de beneficios es 30.

es de 8 €. Representa gráfica gráfica gráfica gráfica gráfica gráfica gráfica gráfica gráfica

Cálculo de los beneficios:

 $\pi = IT - CT$  $IT = P \cdot Q$ Si:  $P = 60$  $Q = 30$ Entonces:  $IT = 60 \cdot 30 = 1.800$  (I)

Cálculo del *CT*.  $CT = C = 100 + Q^2$ Si  $Q = 30$ Entonces:  $CT = 100 + 30^2 = 1.000$  (II)

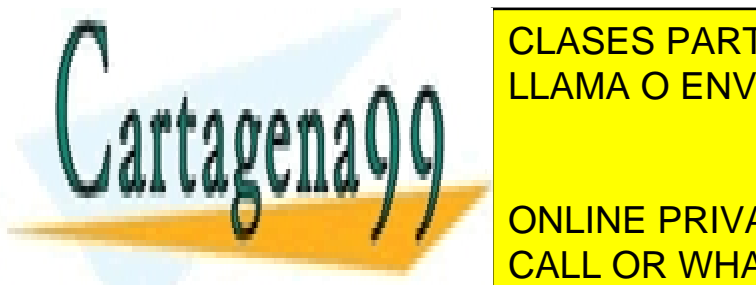

CLASES PARTICULARES, TUTORÍAS TÉCNICAS ONLINE LLAMA O ENVÍA WHATSAPP: 689 45 44 70

**6. Sea una empresa en competencia perfecta en competencia perfecta que obtiene sus máximos produciendo 1000 en 1000** UNIDades de un <mark>online private lessons for science students</mark> obtiene beneficios, de qué tipo y el Coste Total Medio de producir esa cantidad de producir esa cantidad en qu

2 www.cartagena99.com no se hace responsable de la información contenida en el presente documento en virtud al Artículo 17.1 de la Ley de Servicios de la Sociedad de la Información y de Comercio Electrónico, de 11 de julio de 2002. Si la información contenida en el documento es ilícita o lesiona bienes o derechos de un tercero háganoslo saber y será retirada.

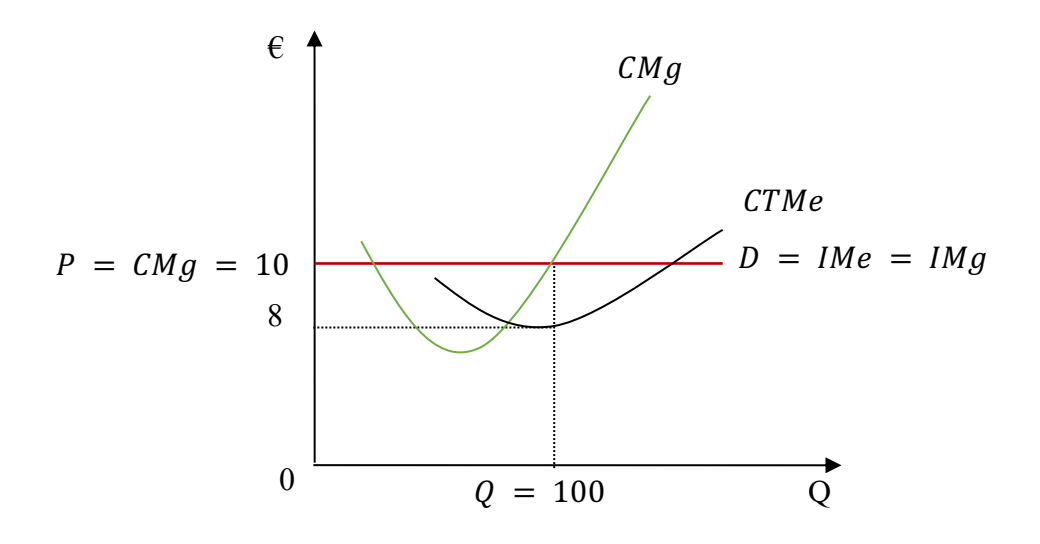

 $IT = P \cdot Q = 10 \times 100 = 1.000$  $CT = CMe \cdot Q = 8 \times 100 = 800$  $\pi = IT - CT = 1.000 - 800 = 200$ 

Se trata de beneficios extraordinarios

7. El siguiente gráfico representa la situación de una empresa en competencia perfecta:

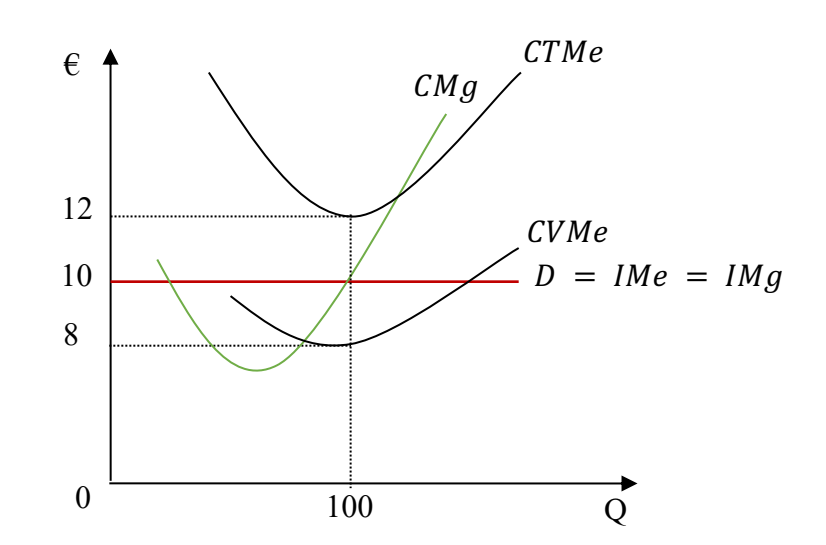

Se pide:

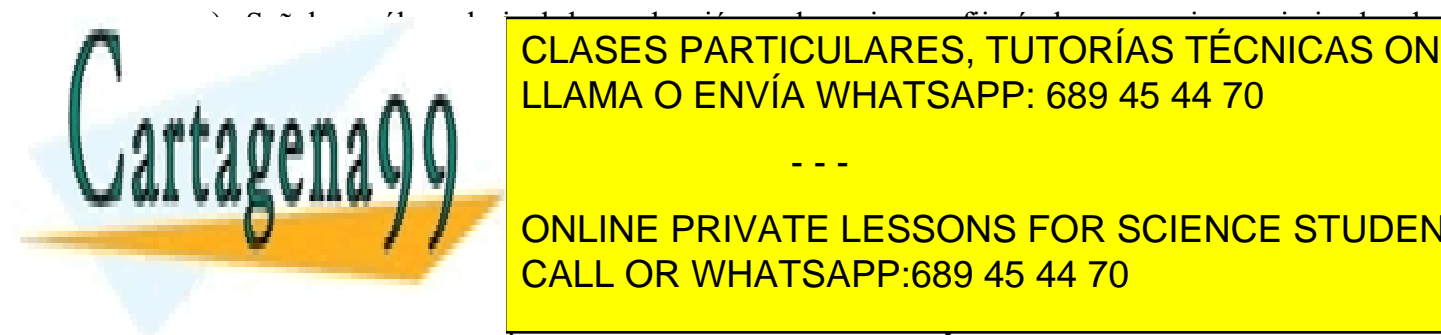

 $\frac{1}{2}$  Señalar cuál es el nivel de producción y el precio que figura el empresario maximizador de producción y el empresario maximizador de producción y el empresario maximizador de producción y el empresario maximizad l beneficios. Explica tu considerada turca turca turca turca turca turca turca establecente a considerativa tu La empresa en competencia perfecta maximiza su beneficio cuando el coste de producir la última LLAMA O ENVÍA WHATSAPP: 689 45 44 70

marginal es igual al conocted marginal es igual control competencia per igual de demanda este marginal. Como e **DE LA INGRESO EN INGRESO MARGINALE AL INGRESO EN SE DE TODO LO ANTERIOR SE DE TODO LO ANTENO LO ANTENO LO ANTE** un mercado perfectamente competitivo, el precio es igual al coste marginal. En este caso, esta caso, esta caso, e

3 www.cartagena99.com no se hace responsable de la información contenida en el presente documento en virtud al Artículo 17.1 de la Ley de Servicios de la Sociedad de la Información y de Comercio Electrónico, de 11 de julio de 2002. Si la información contenida en el documento es ilícita o lesiona bienes o derechos de un tercero háganoslo saber y será retirada.

b) Señalar si la empresa obtiene beneficios o pérdidas y en qué cantidad.

Como el coste total medio (12) es superior al precio (10) la empresa obtendrá pérdidas. Los beneficios o las pérdidas se calculan restando al ingreso total el coste total. El ingreso total es igual al número de unidades vendidas multiplicadas por el precio de venta; por su parte, el coste total se calcula multiplicando el coste total medio de producir el bien por el número de unidades producidas en el equilibrio. Es decir:

Benerficios o pérdidas (II) = IT - CT  
\n
$$
IT = P Q
$$
\n
$$
CT = CTMeQ
$$
\n
$$
II = (P Q) - (CTMeQ) = Q (P - CTMe)
$$
\n
$$
Q = 100
$$
\n
$$
P = 10
$$
\n
$$
CTMe = 12
$$

Sustituyendo los valores:

$$
\Pi = Q \cdot (P - CTMe) = 100 \cdot (10 - 12) = -200
$$

c) En caso de que se obtengan beneficios, señalar de qué tipo son y en caso de que se incurra en pérdidas, señalar si la empresa debe seguir produciendo o si, por el contrario, debe cerrar. Explica tu respuesta.

Como el coste variable medio está por debajo del precio, para ese nivel de producción de 100, la empresa continuará produciendo para minimizar sus pérdidas. A un precio de 10 y una cantidad producida de 100 la empresa cubre sus costes variables y puede pagar parte de los costes fijos.

- 8. La curva de costes de una empresa que actúa en un mercado perfectamente competencia perfecta es  $CT = 2Q^2 + 6Q + 8$  siendo Q la cantidad producida en toneladas.
	- a) Obtén el coste fijo y el coste variable de la empresa.

 $CT = 2Q^2 + 6Q + 8 = CF + CV$ 

El coste fijo es aquel que no depende del nivel de producción. Por tanto:  $CF = 8$ El coste variable es aquel que depende de la cantidad producida. Por tanto:  $CV = 2Q^2 + 6Q$ 

i.

- - -

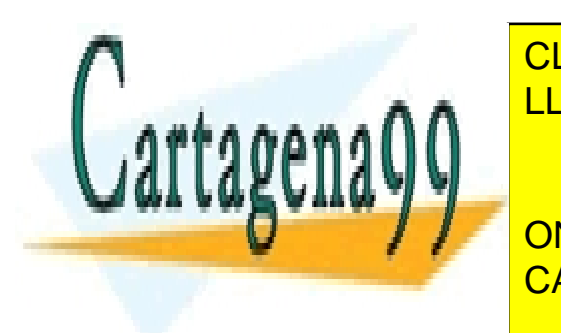

**CLASES PARTICULARES, TUTORÍAS TÉCNICAS ONLINE 10 10 LEAMA O ENVÍA WHATSAPP: 689 45 44 70** <sup>=</sup> 2 <sup>+</sup> <sup>6</sup> <sup>+</sup>

> **EN ONLINE PRIVATE LESSONS FOR SCIENCE STUDENTS** CALL OR WHATSAPP:689 45 44 70

4 www.cartagena99.com no se hace responsable de la información contenida en el presente documento en virtud al Artículo 17.1 de la Ley de Servicios de la Sociedad de la Información y de Comercio Electrónico, de 11 de julio de 2002. Si la información contenida en el documento es ilícita o lesiona bienes o derechos de un tercero háganoslo saber y será retirada. c) Obtén la expresión de la curva de oferta.

La condición de máximo beneficio en competencia perfecta es  $P = CMg$ . Por lo tanto, la curva de oferta será:

 $P = CMq$  $CMg = 4Q + 6$  $P = 40 + 6$ 

Presentando la ecuación en su forma habitual:

$$
Q = \frac{1}{4}P - \frac{3}{2} = 0,25P - 1,5
$$

d) Suponiendo de hay 10.000 empresas iguales obtén la expresión de la curva de oferta del mercado.

$$
Q = (0.25P - 1.5) 10.000 = 2.500P - 15.000
$$

e) Suponiendo que la expresión de la curva de demanda es  $Q = 60.000 - 5000P$ , calcula el precio y la cantidad de equilibrio en el mercado.

 $Qd = 60.000 - 5.000P$  $Qo = 2.500 P - 15.000$ 

Condición de equilibrio  $Qd = Qo$ 

 $60.000 - 5000P = 2.500P - 15.000$  $7.500 P = 75.000$  $P = 10$ 

 $Qd = 60.000 - 5.000(10) = 10.000$  $Qo = 2.500 (10) - 15.000 = 10.000$ 

f) Calcula la cantidad producida por cada empresa.

10.000 unidades  $/ 10.000$  empresas = 1 Tonelada cada empresa

g) Calcula el beneficio que obtiene cada empresa.

Beneficio  $\Pi = IT - CT$ 

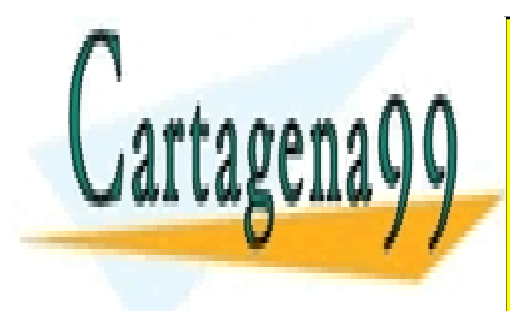

CLASES PARTICULARES, TUTORÍAS TÉCNICAS ONLINE LLAMA O ENVÍA WHATSAPP: 689 45 44 70

 = 2(1) ! + 6 (1) + 8 = 16 CALL OR WHATSAPP:689 45 44 70 ONLINE PRIVATE LESSONS FOR SCIENCE STUDENTS

5 www.cartagena99.com no se hace responsable de la información contenida en el presente documento en virtud al Artículo 17.1 de la Ley de Servicios de la Sociedad de la Información y de Comercio Electrónico, de 11 de julio de 2002. Si la información contenida en el documento es ilícita o lesiona bienes o derechos de un tercero háganoslo saber y será retirada.

 $B = IT - CT = 10 - 16 = -6$ 

La empresa tiene unas pérdidas de 6.

h) Debido a la pérdida, ¿cerrará la empresa o continuará produciendo?

La empresa cerrará si el CV es mayor que el precio.

$$
CV = 2Q2 + 6Q
$$
  
Q = 1  

$$
CV = 2(1)2 + 6(1) = 8
$$

Como  $P = 10$ , la empresa no cerrará ( $P > CV$ ). Cubre todos los costes variables y parte de los fijos.

- 9. Una empresa competitiva tiene la siguiente función de costes totales:  $CT = 2Q^2 + Q + 3$ . Supón que el precio de venta es  $P = 5$ .
	- a) Calcula la cantidad que producirá la empresa.

$$
CT = 2Q^2 + Q + 3
$$
  

$$
CMg = 4Q + 1
$$

Condición de máximo beneficio:  $P = CMg$ 

 $P = 5$  $CMg = 4Q + 1$  $5 = 4Q + 1$  $0 = 1$ 

b) Obtén el beneficio que obtendrá la empresa.

 $B = IT - CT$  $IT = P \cdot Q = 5.1 = 5$  $CT = 2Q^{2} + Q + 3 = 2(1)^{2} + 1 + 3 = 6$  $B = IT - CT = 5 - 6 = -1$ 

10. Considera los siguientes datos de los costes totales de producción de una empresa:

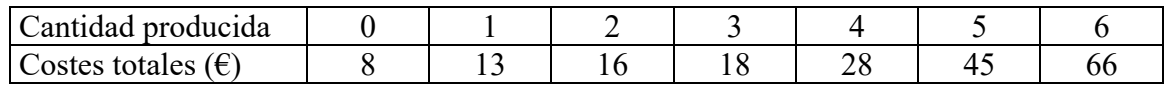

- - -

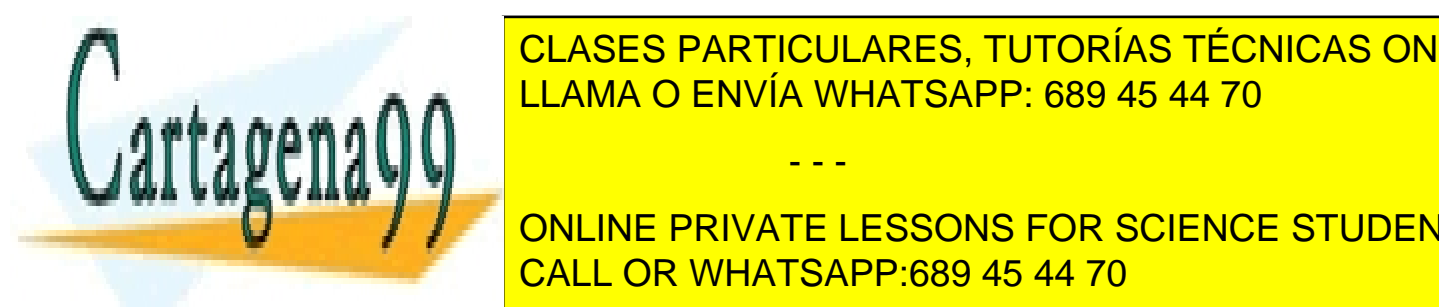

**Suponiendo <mark>CLASES PARTICULARES, TUTORÍAS TÉCNICAS ONLINE**</mark> filo medio y el coste marginal y dibuja todos el comento de un mismo gráfico. Comenza la relación de un mismo entre la **Catalana de Co**stella de Costella de costes.<br>La costella de costella de costella de costella de costella de costella de costella de costella de costella de

**El COVIDINA SE CONCEPT SE CONCRETE LESSONS FOR SCIENCE STUDENTS** call production of the conocer primeri primeri primero el CALL OR WHATSAPP:689 45 44 70  $\sim$ el coste fijo total (CFT). El coste fino se calcula divididiendo el CFT entre la cantidad divididiendo el CFT e

6 www.cartagena99.com no se hace responsable de la información contenida en el presente documento en virtud al Artículo 17.1 de la Ley de Servicios de la Sociedad de la Información y de Comercio Electrónico, de 11 de julio de 2002. Si la información contenida en el documento es ilícita o lesiona bienes o derechos de un tercero háganoslo saber y será retirada. producida. Finalmente, el coste marginal (CMg) se calcula dividiendo la variación que experimenta el CT al aumentar en una unidad la cantidad producida.

Los datos de la tabla serían los siguientes:

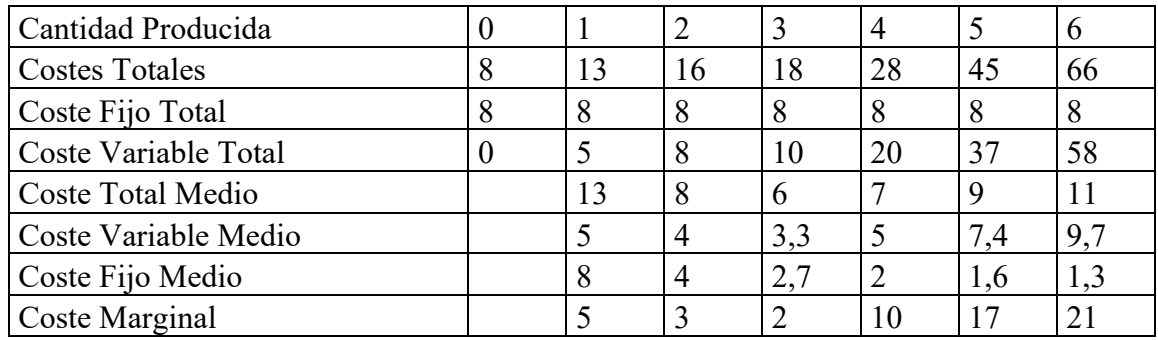

Gráficamente:

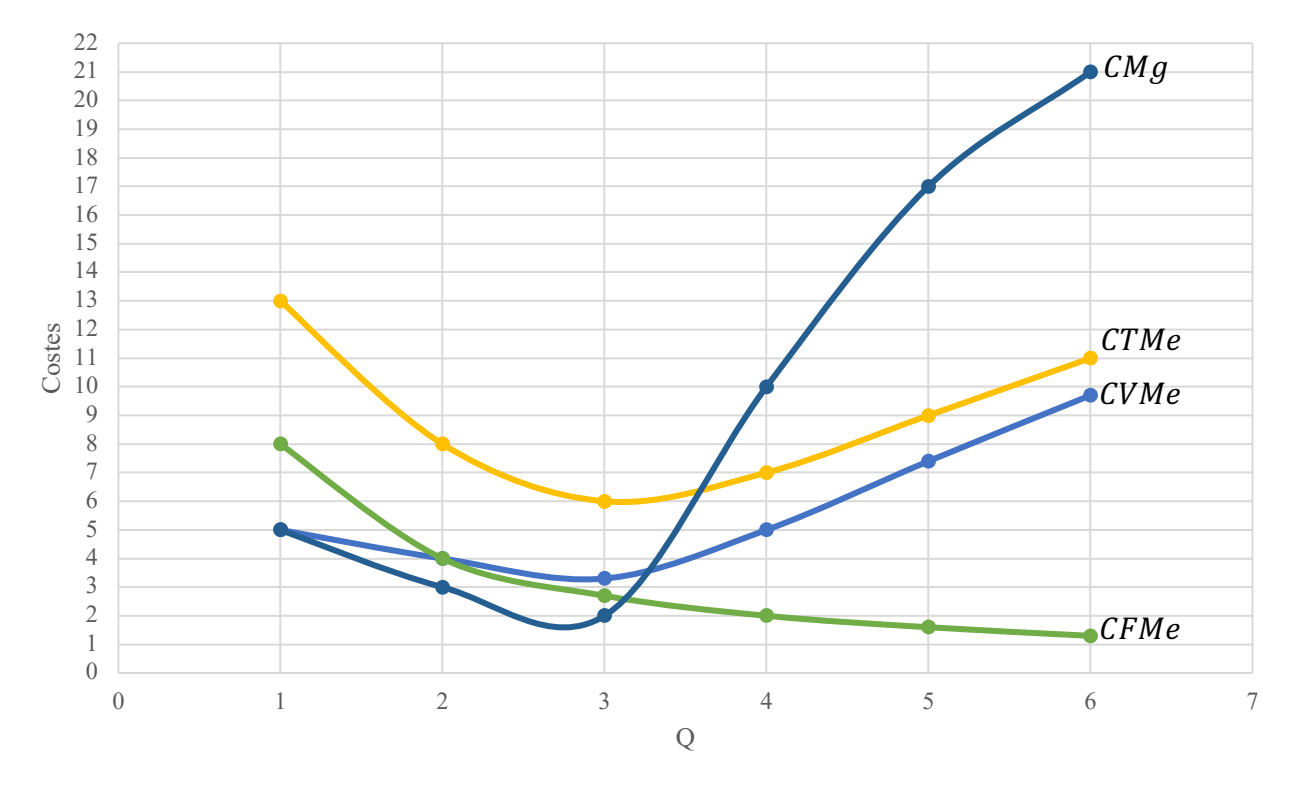

Vemos que los CVMe alcanzan su mínimo cuando la producción es 3 unidades, punto en el que la productividad media del trabajo alcanza su máximo. En este nivel de producción la proporción entre factor fijo y factor variable es óptima. A partir de este punto el factor variable trabaja con menos unidades de factor fijo por lo que cada vez aumenta más el CVMe. Así, vemos que la curva de CVMe tiene forma de U.

- - -

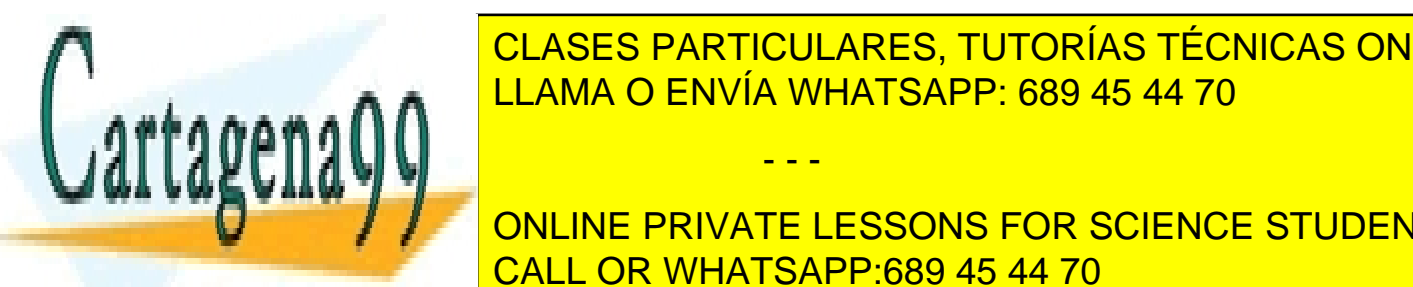

CLASES PARTICULARES, TUTORÍAS TÉCNICAS ONLINE LLAMA O ENVÍA WHATSAPP: 689 45 44 70

cuenta que los costes finos contra entre un mayor número de unidades producidas. Sin entre un mayor número de unidades producidas producidas producidas producidas producidas producidas producidas producidas producidas prod ONLINE PRIVATE LESSONS FOR SCIENCE STUDENTS rendimientos de <mark>CALL OR WHATSAPP:689 45 44 70</mark> aní existen rendimientos de a

7 www.cartagena99.com no se hace responsable de la información contenida en el presente documento en virtud al Artículo 17.1 de la Ley de Servicios de la Sociedad de la Información y de Comercio Electrónico, de 11 de julio de 2002. Si la información contenida en el documento es ilícita o lesiona bienes o derechos de un tercero háganoslo saber y será retirada.

lo que hace que el CVMe aumente, compensando el descenso del CFMe.

En cuanto al CMg, debemos tener en cuenta que está relacionado con el comportamiento del Producto Marginal. El PMg, al principio crece, para después disminuir. Cuando el PMg, crece, el CMg decrece hasta que el PMg alcanza su máximo, punto en el que el CMg alcanza su mínimo. Es entonces cuando la empresa comienza a tener rendimientos marginales decrecientes, aumentando el CMg (a partir de la 3ª unidad de producción).

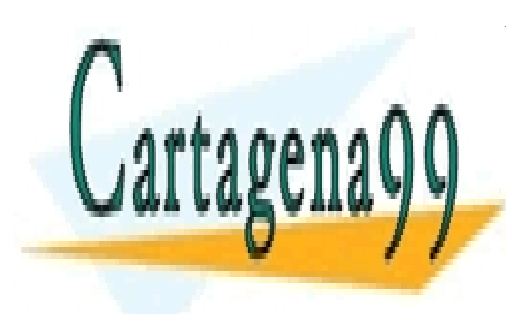

CLASES PARTICULARES, TUTORÍAS TÉCNICAS ONLINE LLAMA O ENVÍA WHATSAPP: 689 45 44 70

ONLINE PRIVATE LESSONS FOR SCIENCE STUDENTS CALL OR WHATSAPP:689 45 44 70

8 www.cartagena99.com no se hace responsable de la información contenida en el presente documento en virtud al Artículo 17.1 de la Ley de Servicios de la Sociedad de la Información y de Comercio Electrónico, de 11 de julio de 2002. Si la información contenida en el documento es ilícita o lesiona bienes o derechos de un tercero háganoslo saber y será retirada.